typhon! Yet another Python package?

Lukas Kluft, Oliver Lemke

Introduction Installation Current state

#### typhon! Yet another Python package?

Lukas Kluft, Oliver Lemke

September 6, 2017

## Greek mythology

typhon! Yet another Python package?

Lukas Kluft, Oliver Lemke

Introduction Installation Current state

- "Typhon was a monstrous snaky giant and the most deadly creature in Greek mythology"
- Raised by the serpent Python he became a bane to mortals
- God of the destructive storm winds

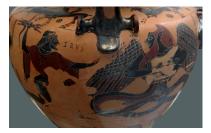

Figure 1: Zeus aiming his thunderbolt at a winged and snake-footed Typhon. (Source: Wikipedia)

### A zoo of tools

typhon! Yet another Python package?

Lukas Kluft, Oliver Lemke

Introduction Installation Current state

- A collection of tools for atmospheric research
- Support for Python 3.5 and 3.6
- Back to the roots:
  - \$ pip install typhon
- Anaconda is a free, cross-platform package manager https://www.anaconda.com/downloads
  \$ conda install -c rttools typhon
- Subversion repository https://arts.mi.uni-hamburg.de/svn/rt/typhon/trunk/

#### One package to rule them all...

typhon! Yet another Python package?

Lukas Kluft, Oliver Lemke

Introduction Installation Current state

Outlook

- Full online documentation of (all) features http://radiativetransfer.org/misc/typhon/doc
- Read and write files in ARTS XML format
- Utility functions related to among others geodesy, statistics or plotting

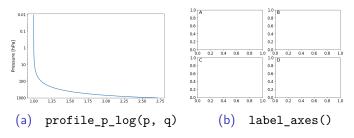

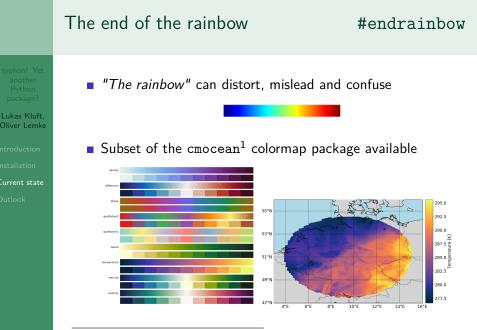

<sup>1</sup>http://matplotlib.org/cmocean/

## What's next?

- typhon! Yet another Python package?
- Lukas Kluft, Oliver Lemke
- Introduction Installation Current state
- Outlook

- Re-implementation of SPARE-ICE
- Run ARTS from Python directly (ARTS C API).
- That super cool feature hidden in your private directories
- Contribution is highly appreciated!

## What's next?

- typhon! Yet another Python package?
- Lukas Kluft, Oliver Lemke
- Introduction Installation Current state
- Outlook

- Re-implementation of SPARE-ICE
- Run ARTS from Python directly (ARTS C API).
- That super cool feature hidden in your private directories
- Contribution is highly appreciated!

# Thank you for your attention!

...and happy committing ;)